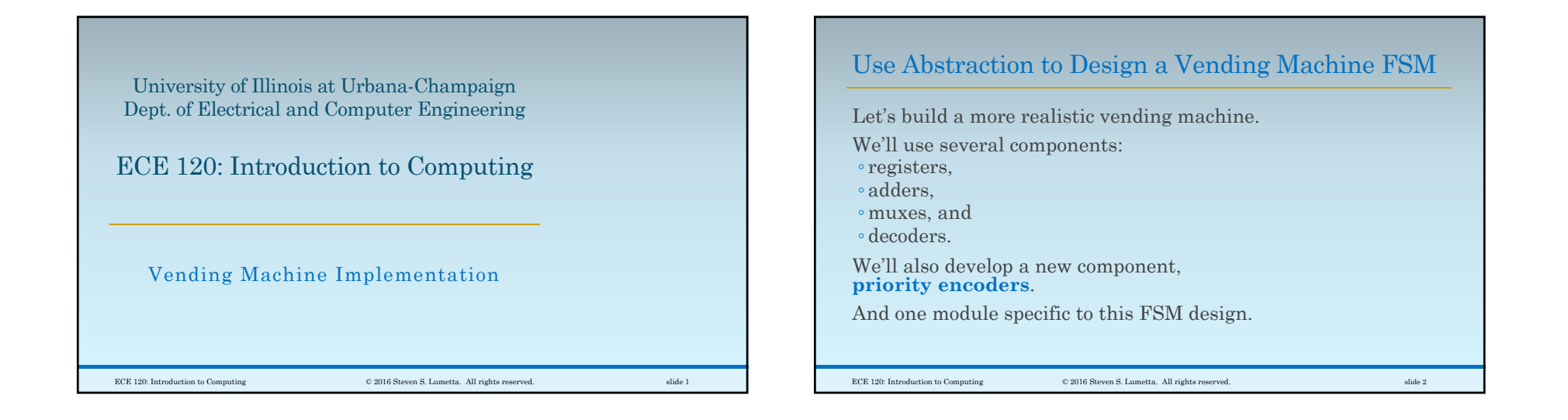

### Let's Assume that Our Machine Sells Three Items

#### **How many items should our vending machine sell?**

#### Each item has

- a price,
- an input to identify it (such as a button), and
- an output to release it.

#### **Three items** makes the problem ◦large enough to be interesting, but

◦ small enough to allow detailed illustration.

ECE 120: Introduction to Computing © 2016 Steven S. Lumetta. All rights reserved. slide 3

### General Protocol for a Vending Machine 1. A user sees an item that they want to buy. 2. The user puts money into the machine. 3. The machine (FSM) keeps track of how much money has been inserted. 4. When the user has inserted enough money for the item, the user pushes a button. 5. The machine releases the item and deducts the price from the stored money. **6. The machine returns change. [ Ours won't. ]** ECE 120: Introduction to Computing © 2016 Steven S. Lumetta. All rights reserved. slide 4

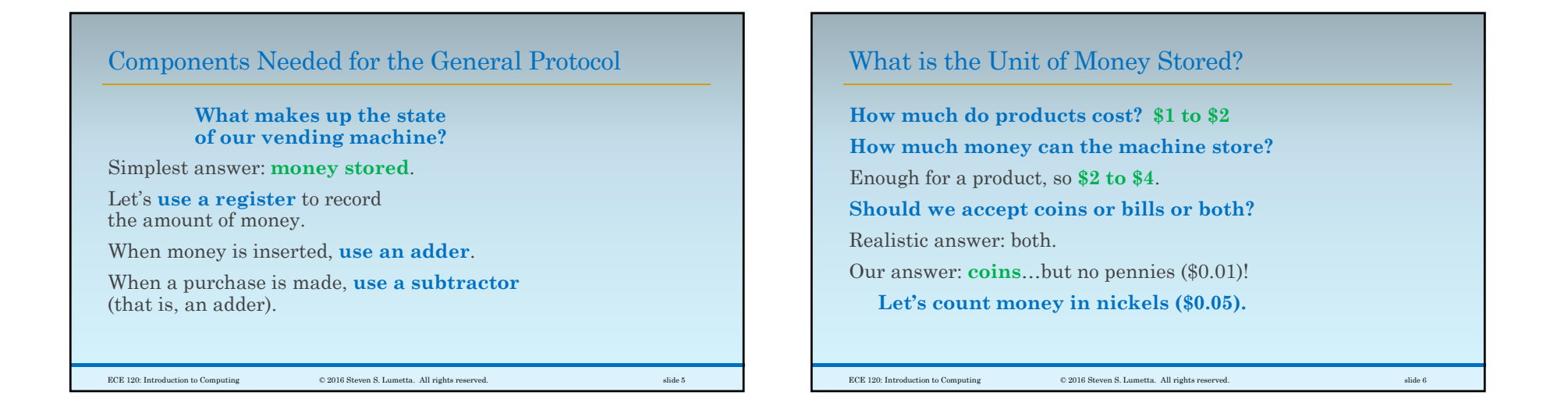

### How Big is the Register for Storing Money Inserted?

State is a register **N**, the number of nickels.

**How many bits do we need for N?**

The machine should store **\$2 to \$4**.

The value in **N** is in units of **\$0.05**.

So **N** should hold at most around **40 to 80**.

**Use a 6-bit register** as an **unsigned** value.

The maximum is then **63**, or **\$3.15**.

ECE 120: Introduction to Computing © 2016 Steven S. Lumetta. All rights reserved. slide 7

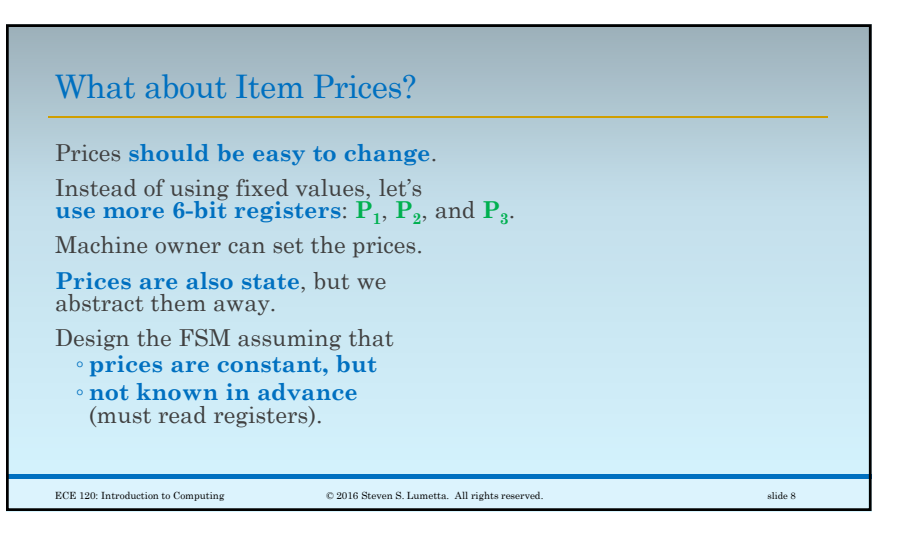

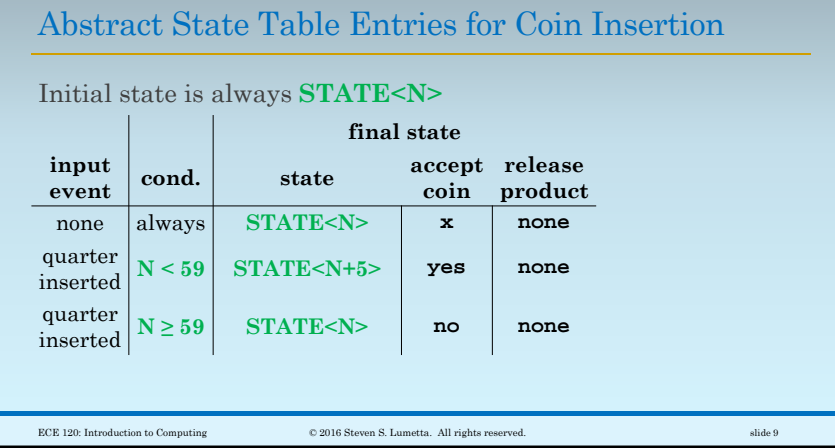

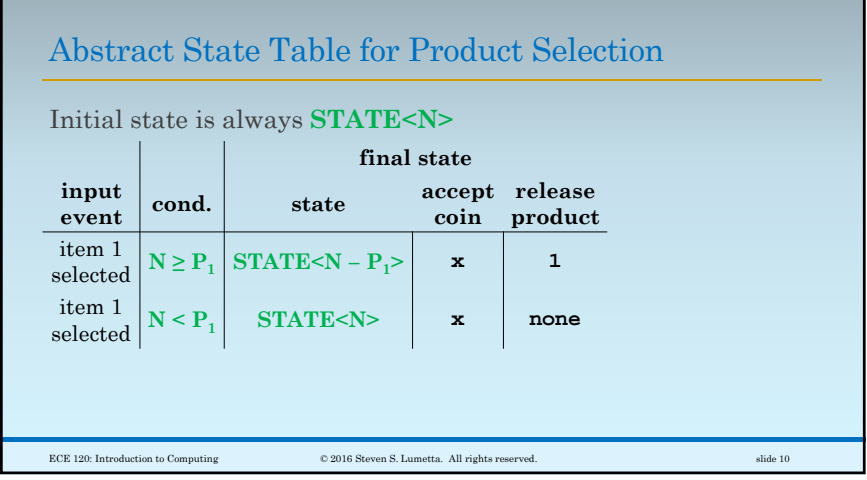

# Bits of Input and Output Inputs include:  $\circ$  coin inserted: a 3-bit value  $C = C_2 C_1 C_0$ <br>(assume representation provided to us) ◦ product selection buttons: one for each product:  $\mathbf{B}_{1}$ ,  $\mathbf{B}_{2}$ , and  $\mathbf{B}_{3}$ Outputs include: ◦ coin accept **A** (1 means accept, 0 reject)  $\circ$  item release signals:  $\mathbf{R}_1$ ,  $\mathbf{R}_2$ ,  $\mathbf{R}_3$ ECE 120: Introduction to Computing © 2016 Steven S. Lumetta. All rights reserved. slide 11

## The Input Representation is Provided for Us

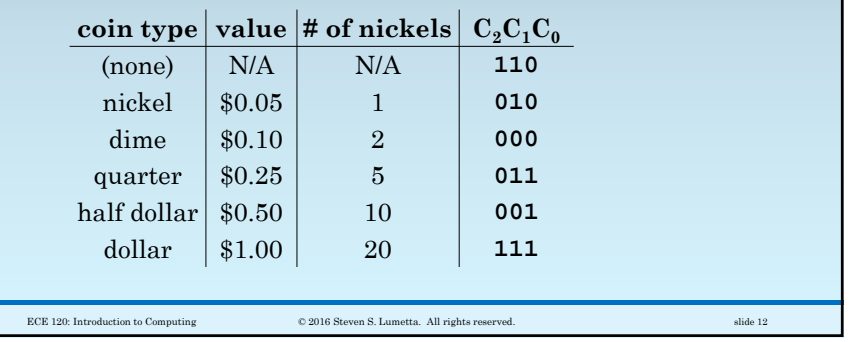

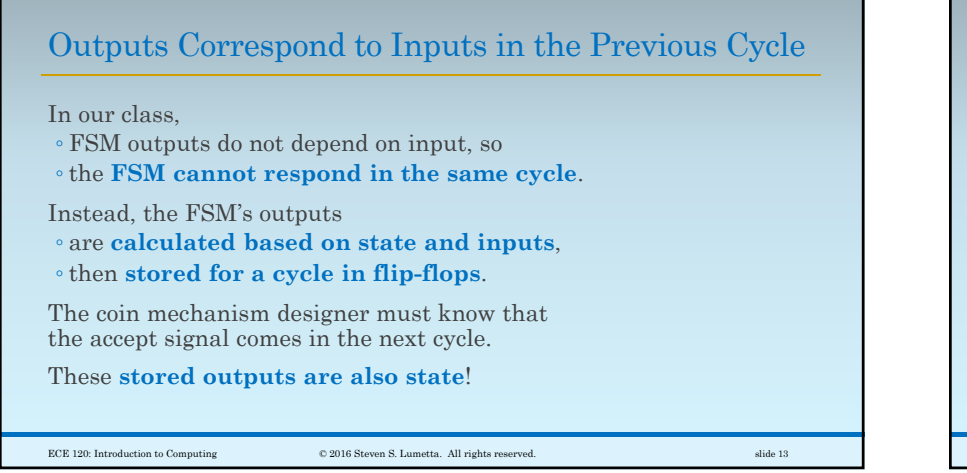

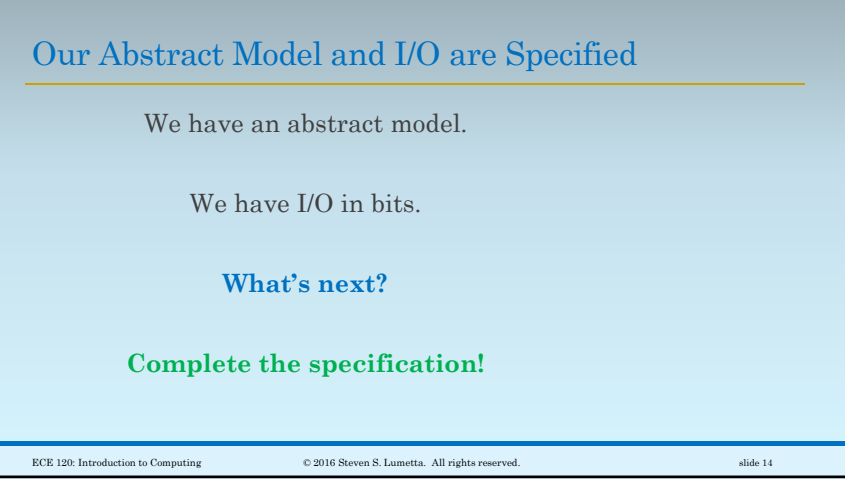

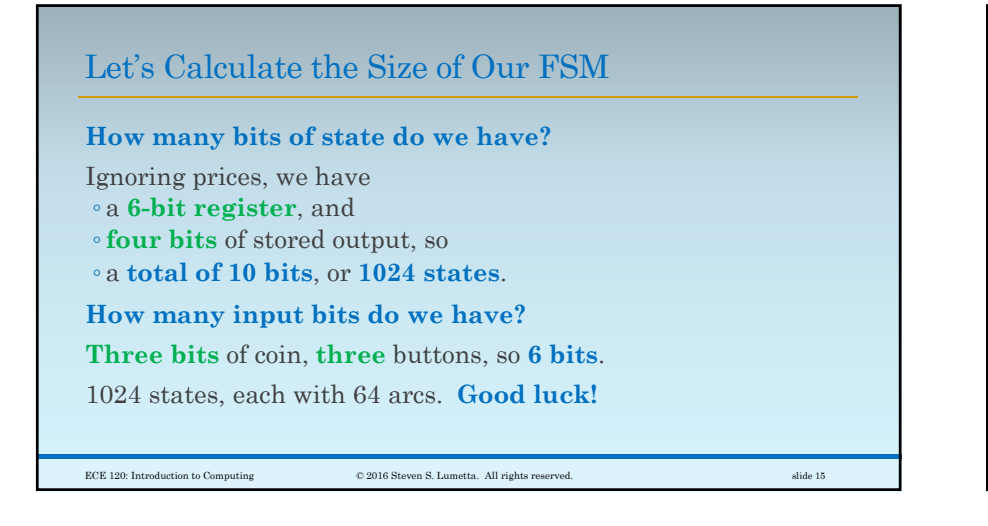

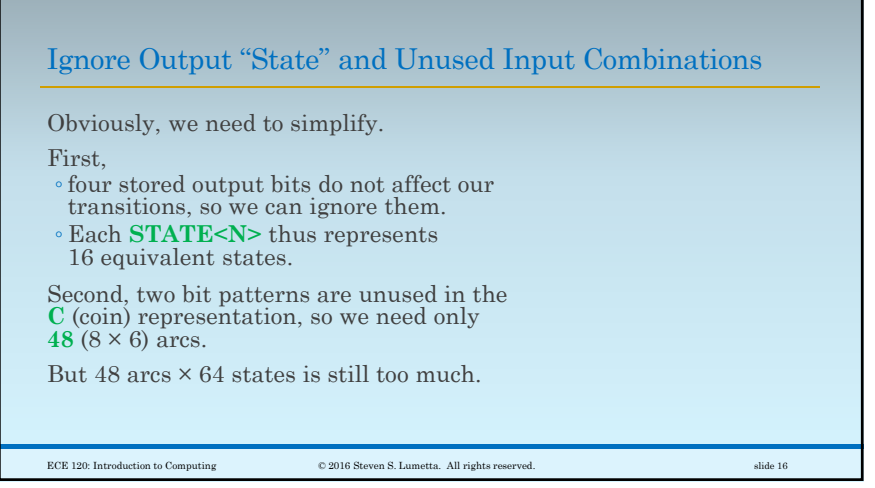

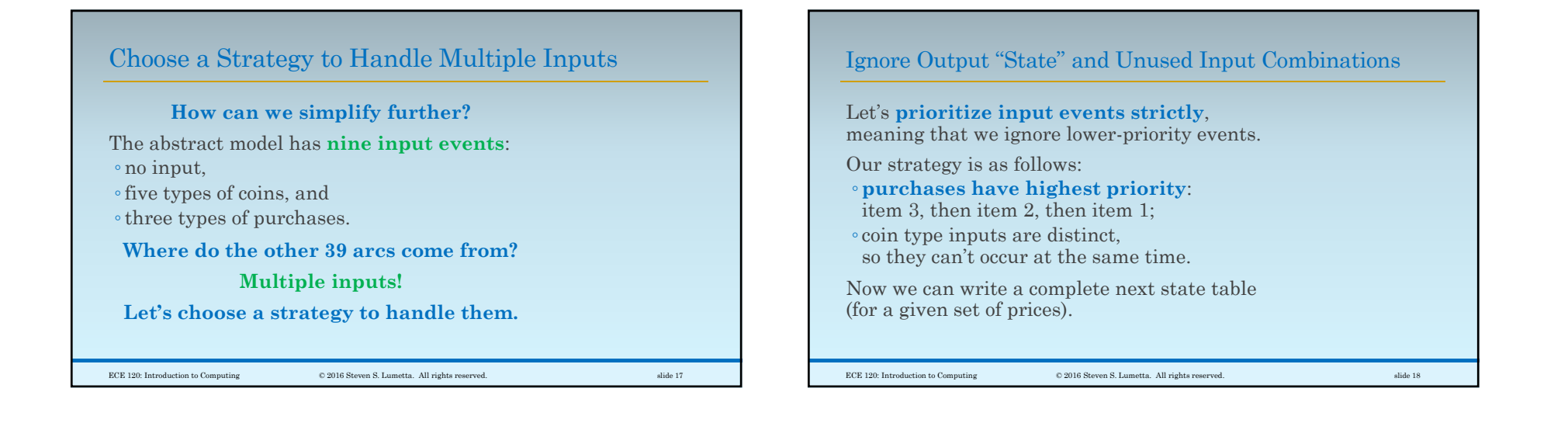

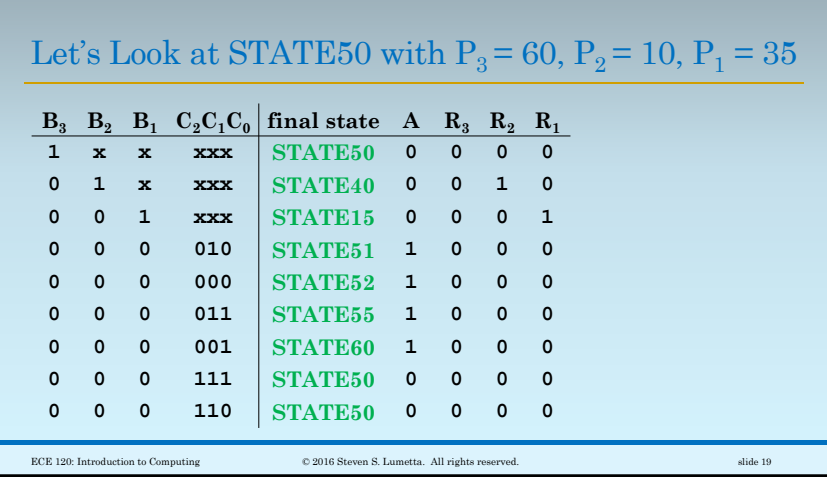

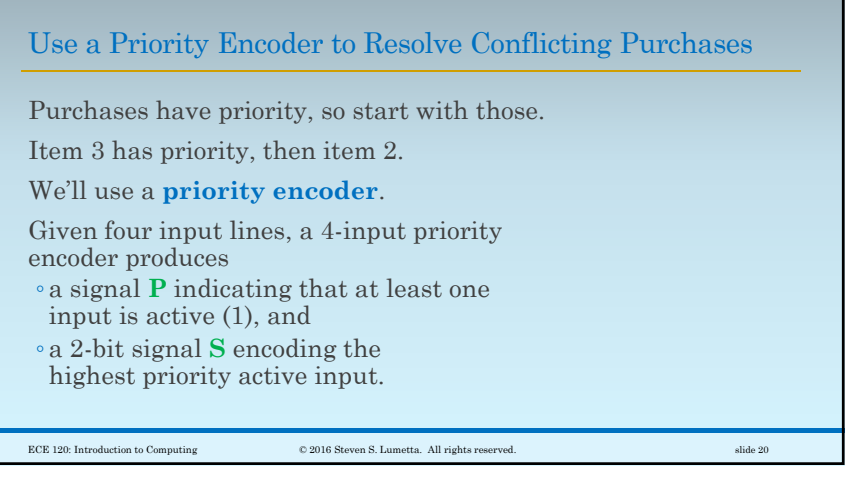

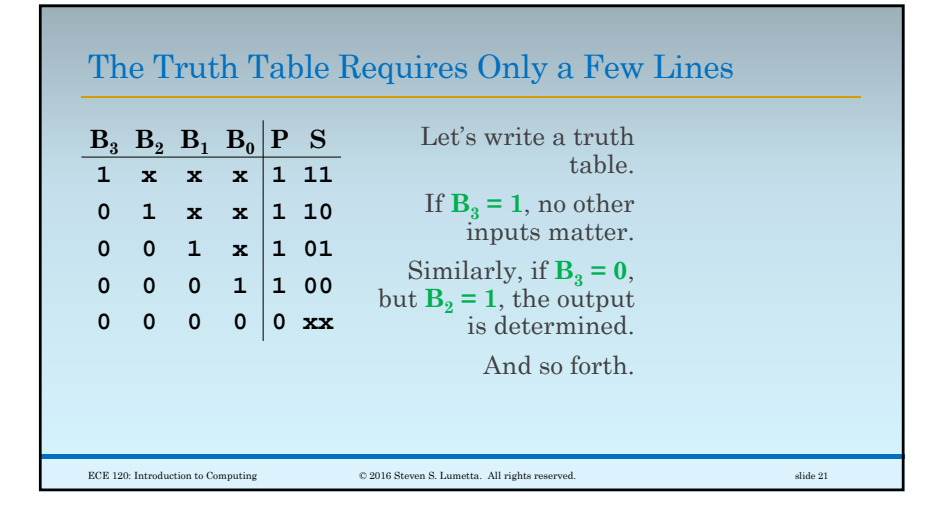

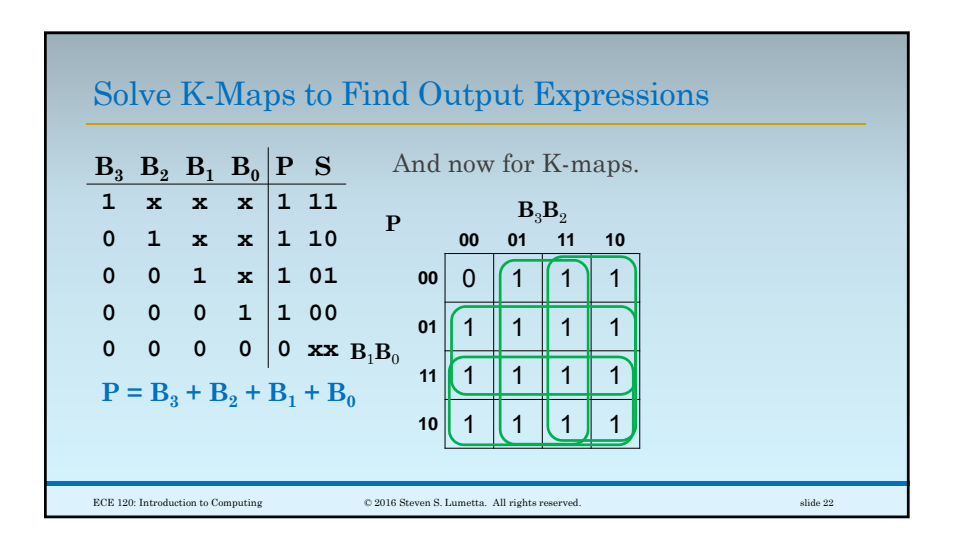

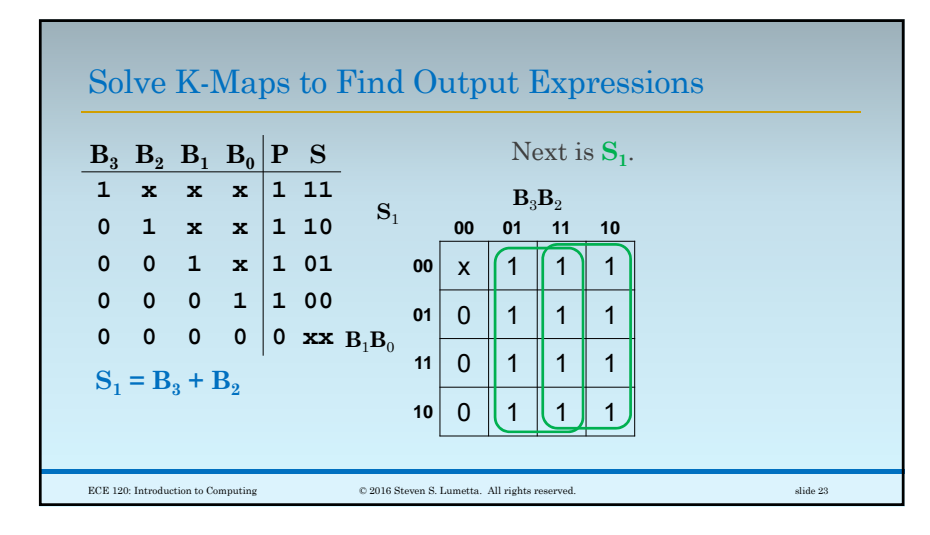

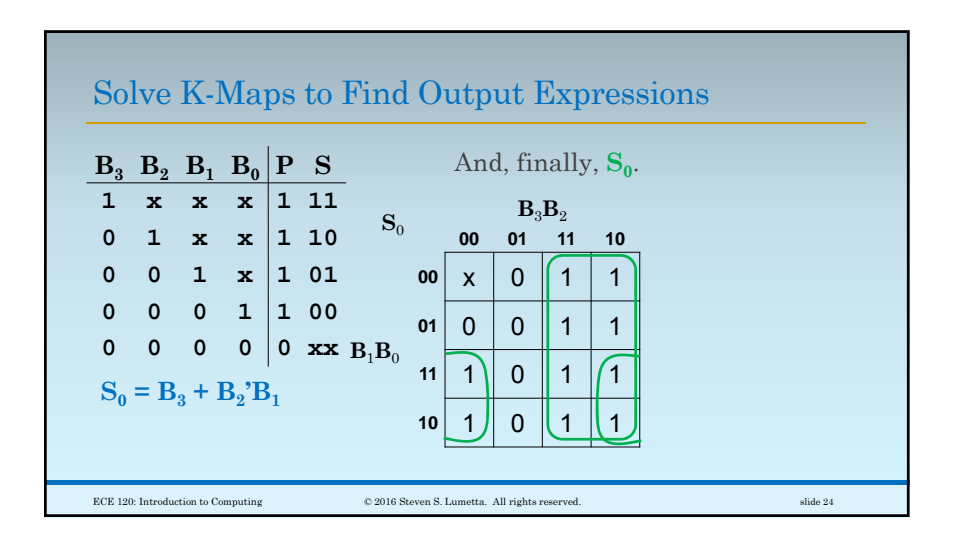

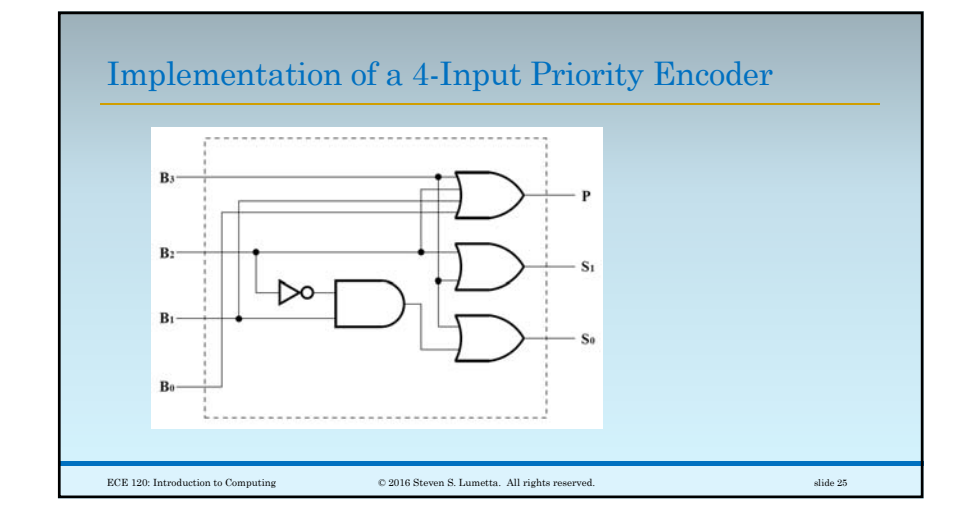

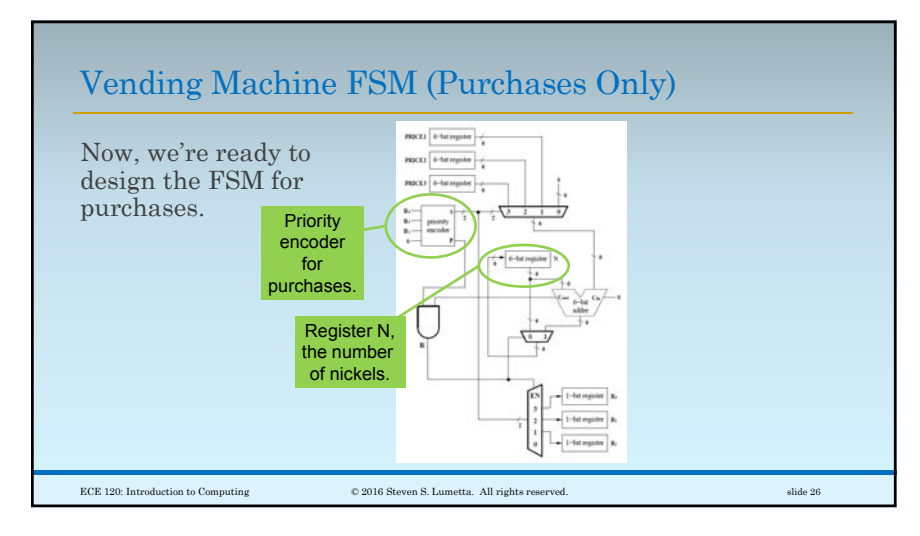

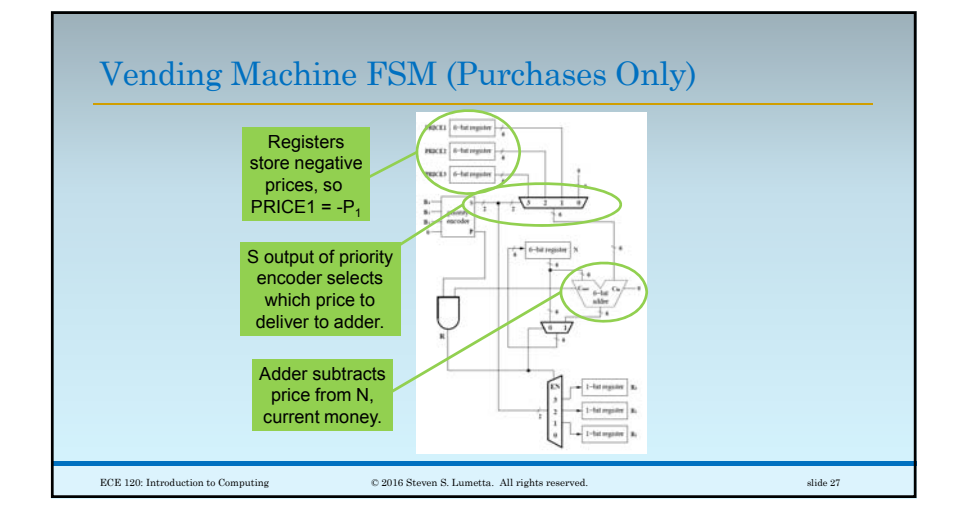

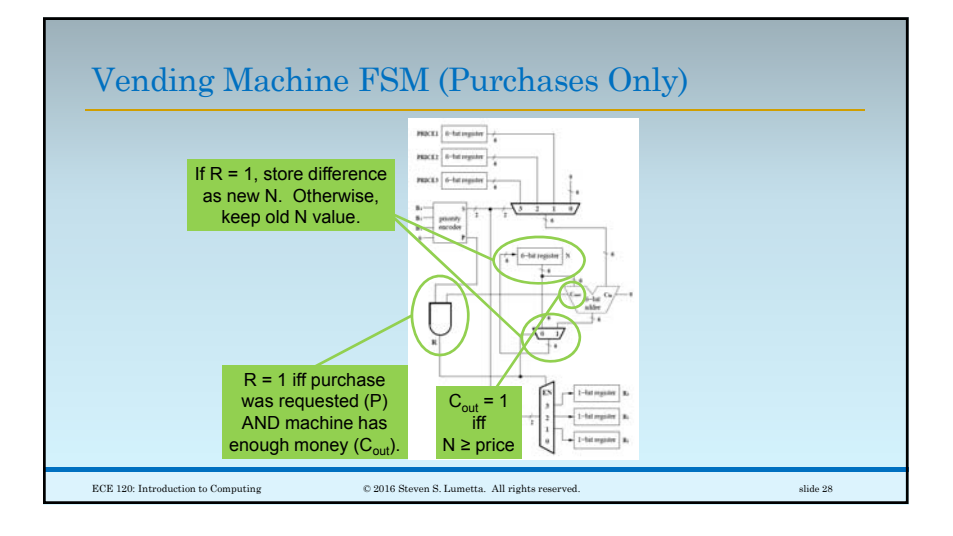

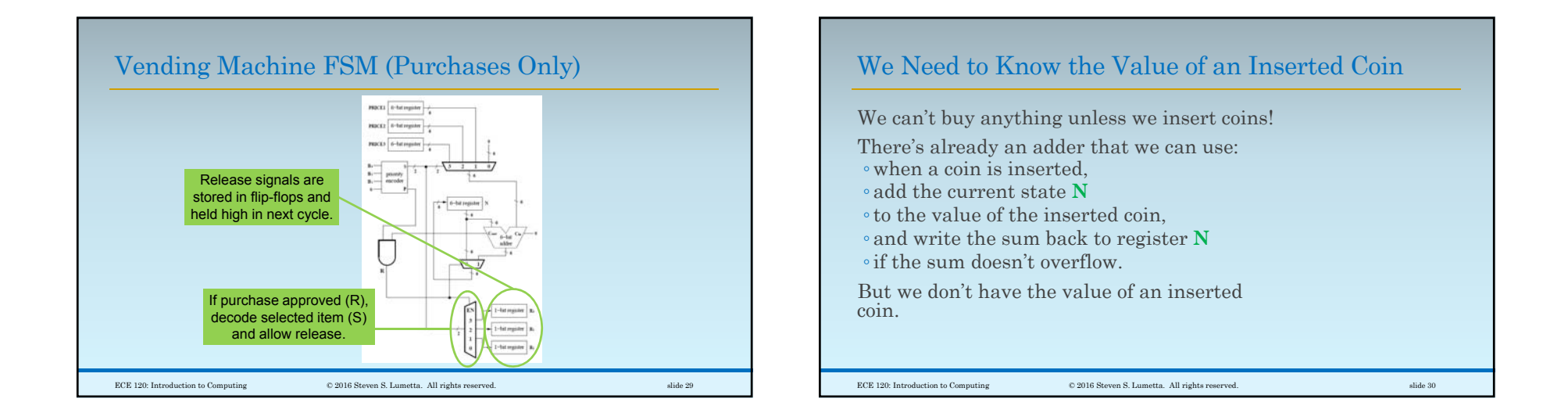

#### Use Logic to Convert Coin Input Bits to Coin Value

Remember this table? Let's build a converter.

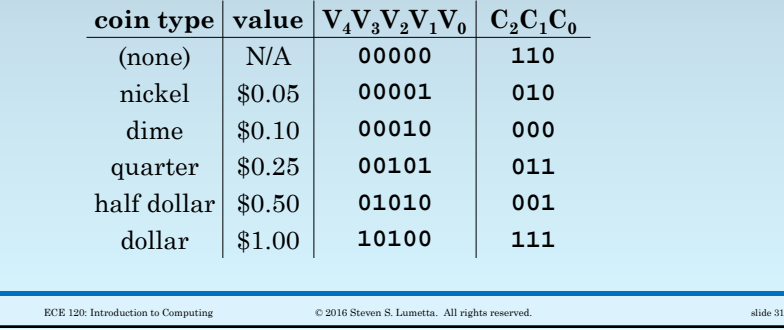

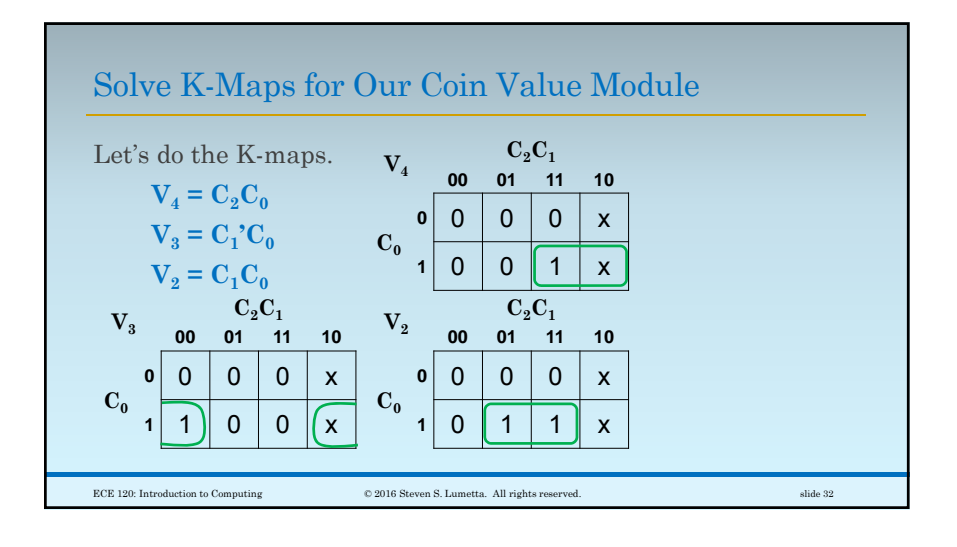

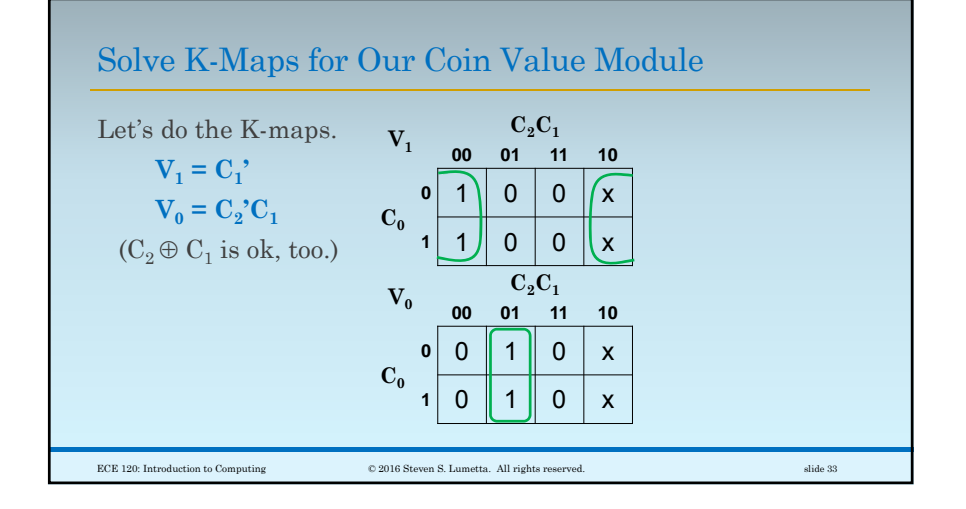

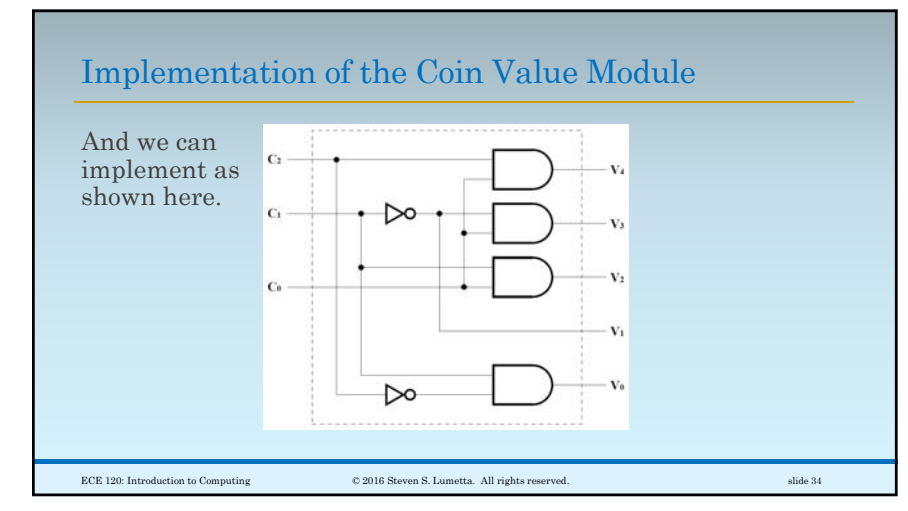

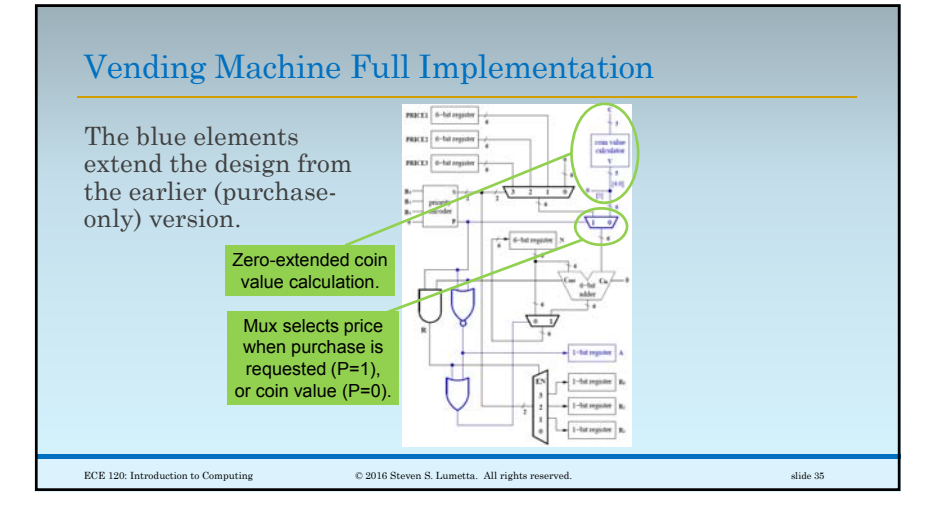

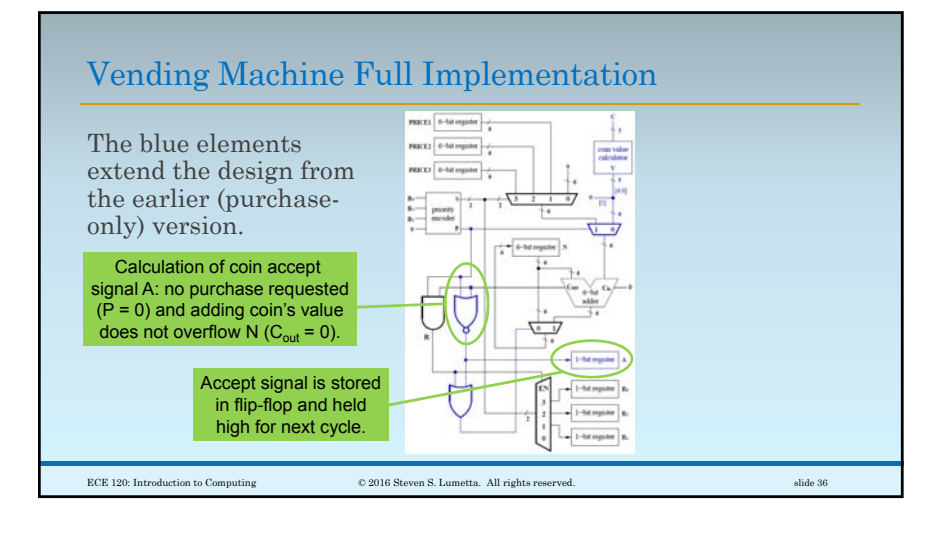

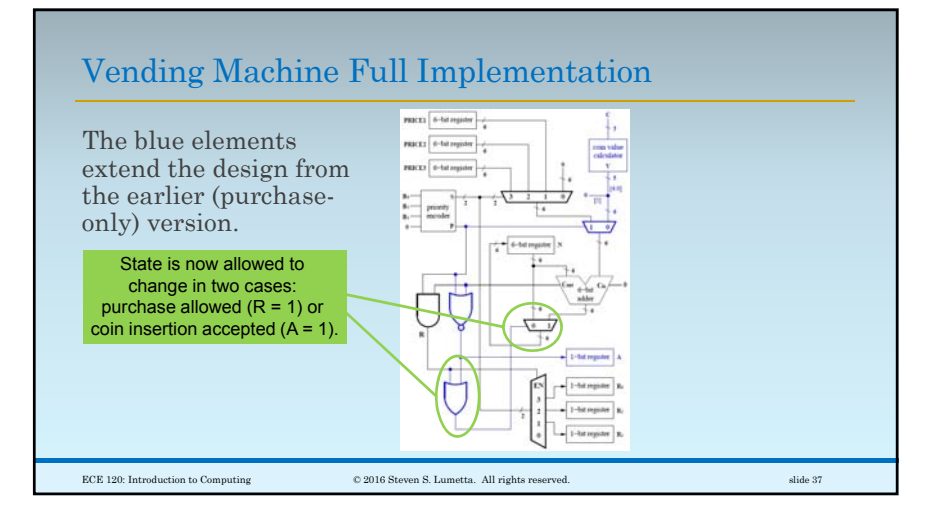